# **Enabling Technology**

Matthew Baker

# A Model for GeoDesign

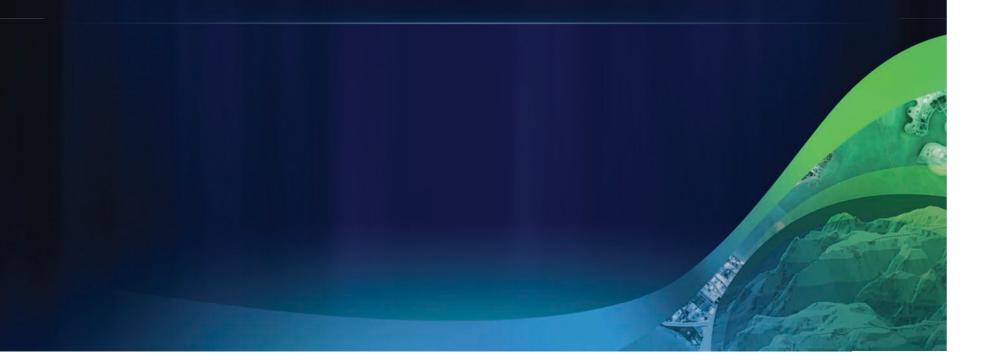

#### The geodesign framework – by Carl Steinitz

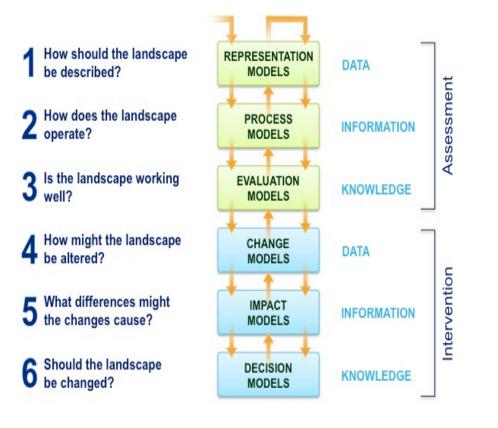

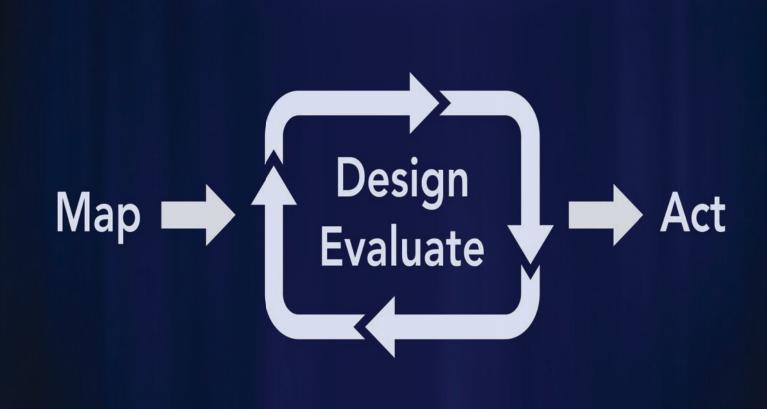

By Matt Artz, Esri

# **GeoDesign Workflows**

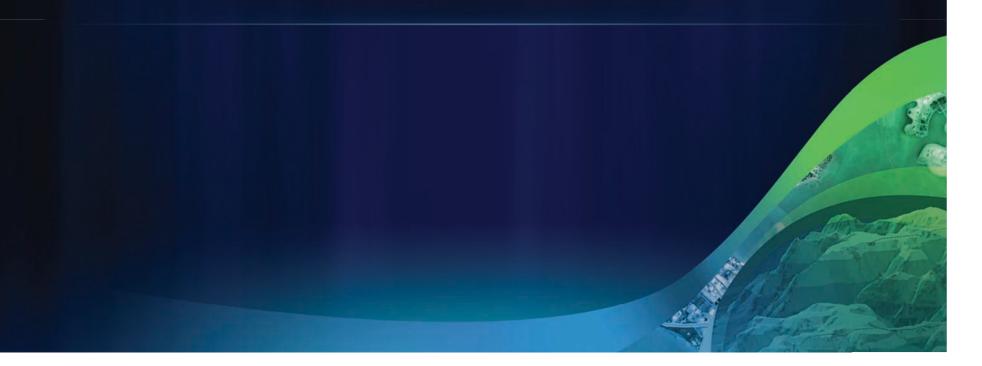

## 02 Planning and Design

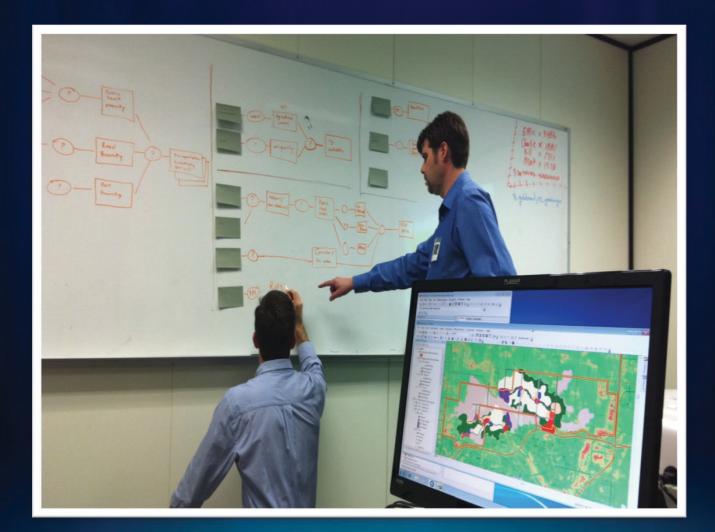

## **Model Builder**

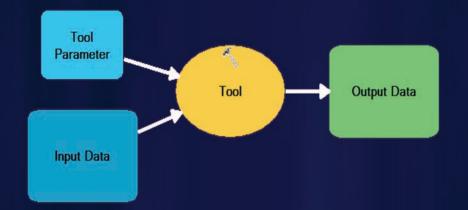

### Model Builder and Suitability Analysis

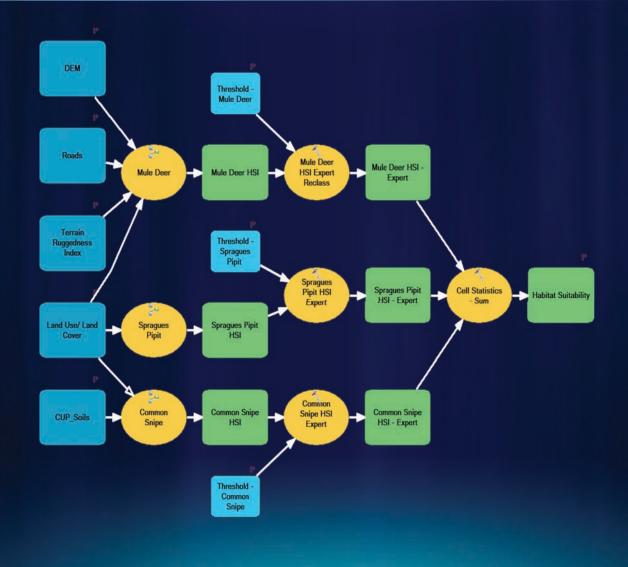

## **Opportunity and Vulnerability Analysis**

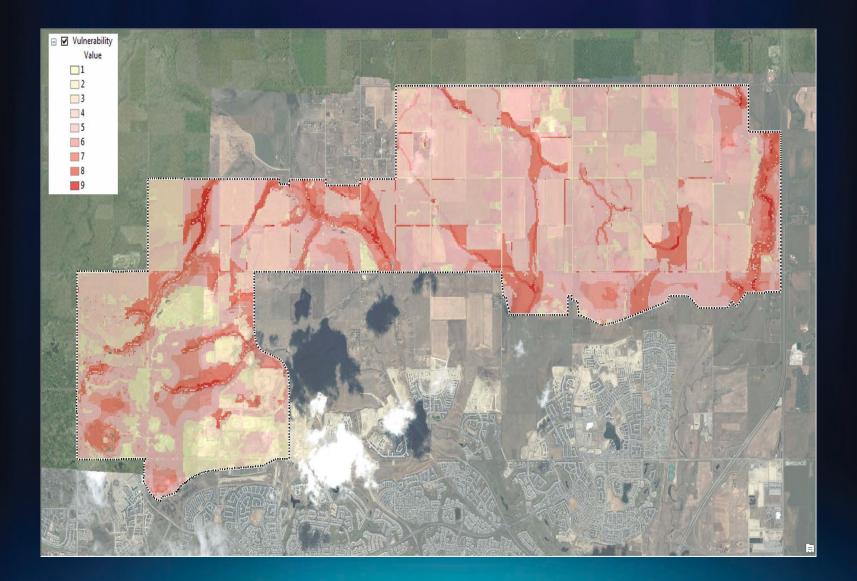

## **Development Constraints**

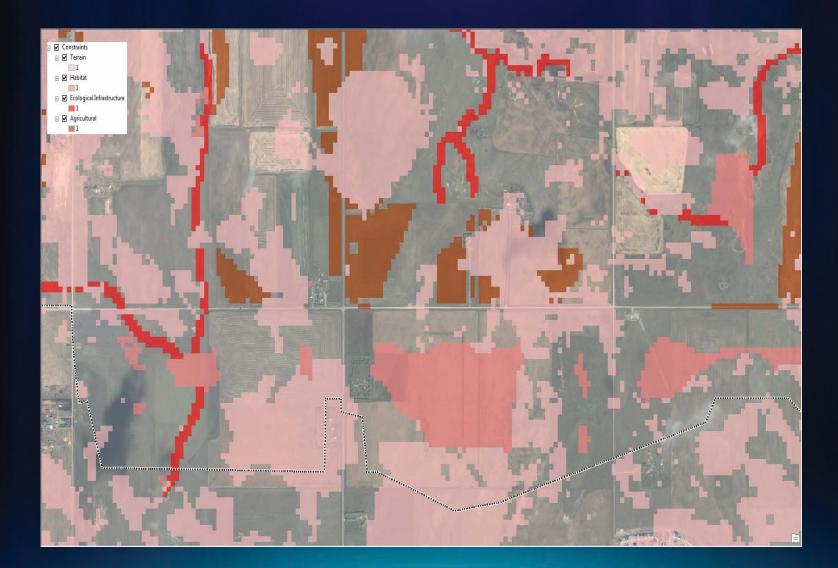

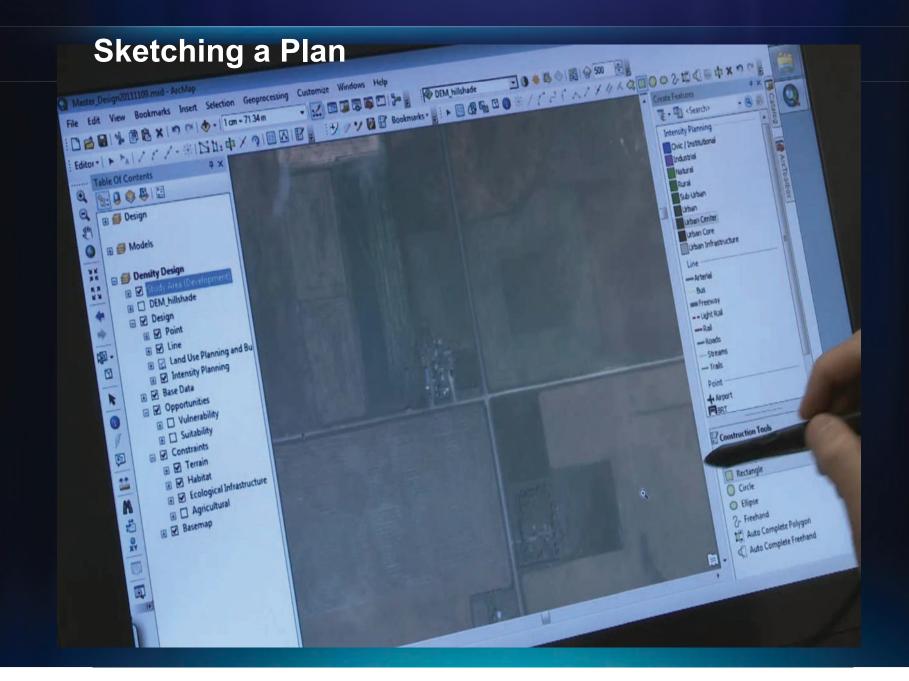

### **Intensity Plan**

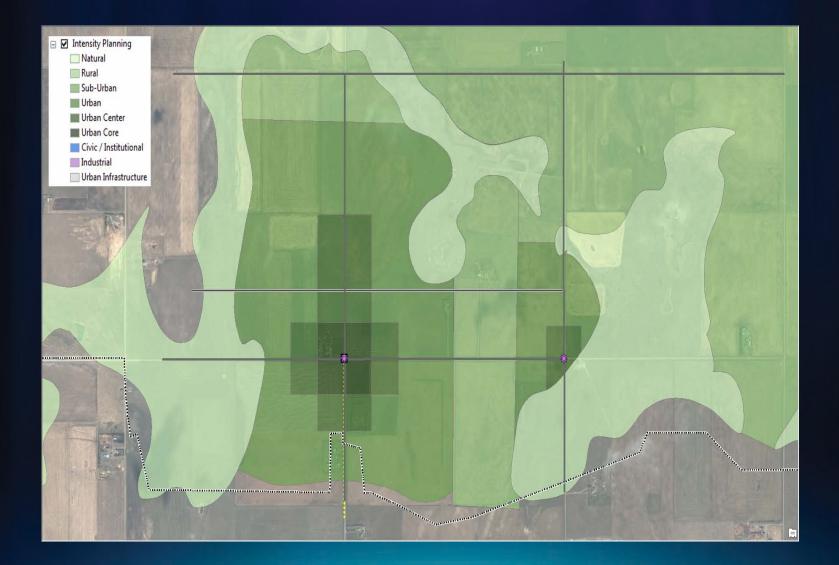

#### Land Use Plan

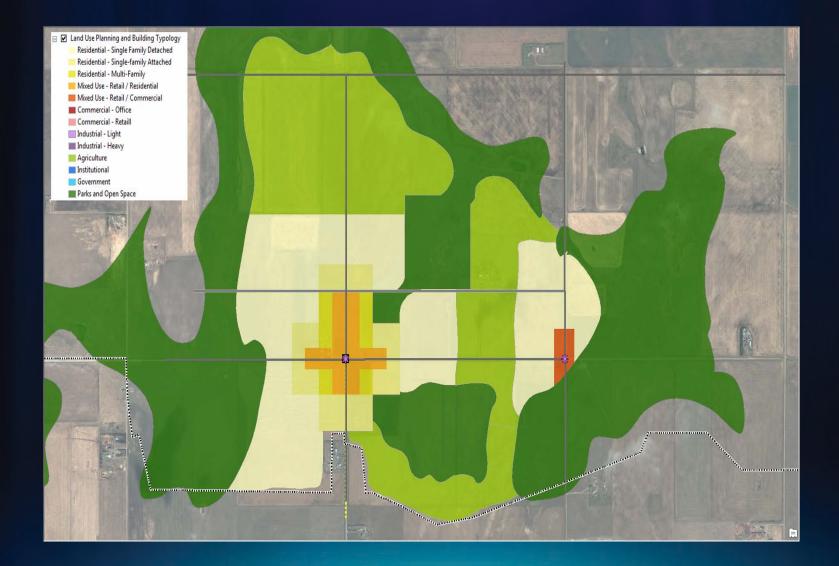

#### **Evaluating Your Design**

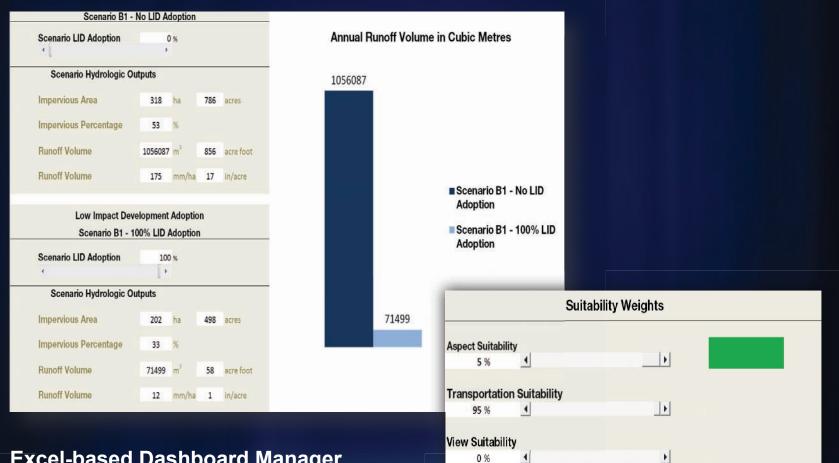

Excel-based Dashboard Manager

### **City Engine Integration**

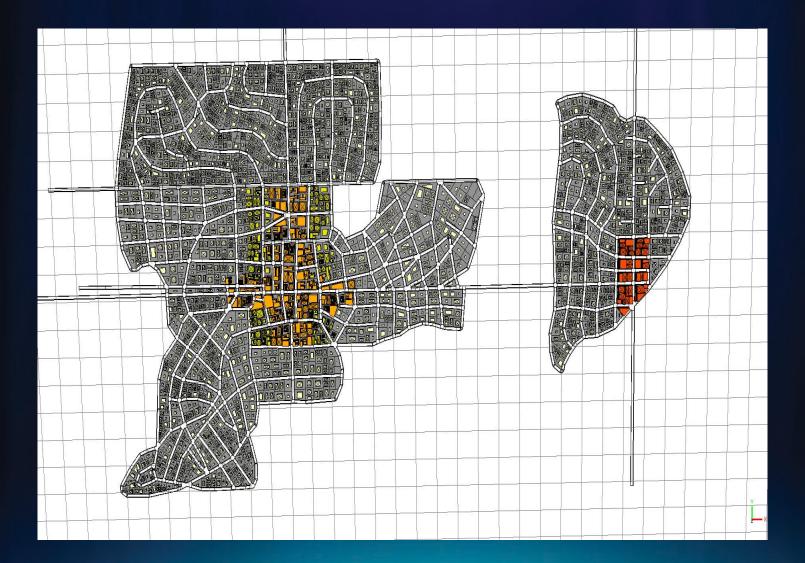

### **Generating Buildings and Parcels**

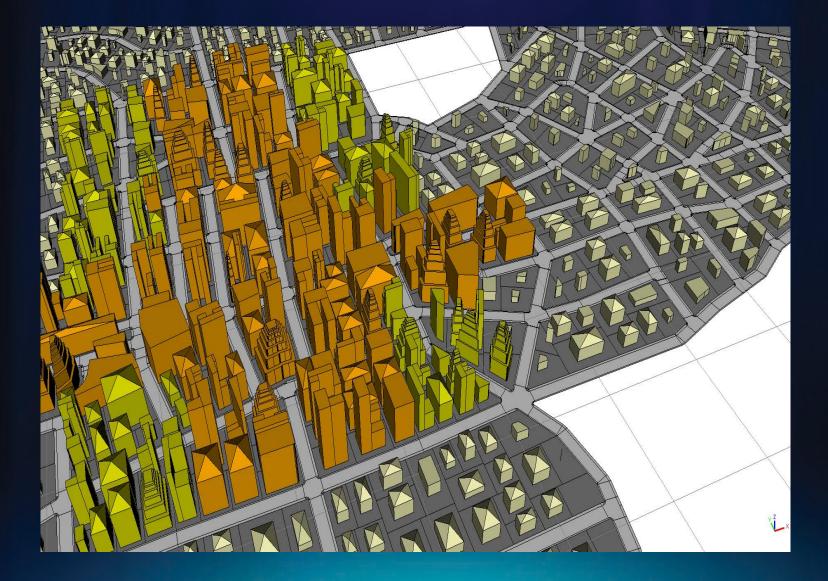

## Land Use and Intensity drives Color and Height

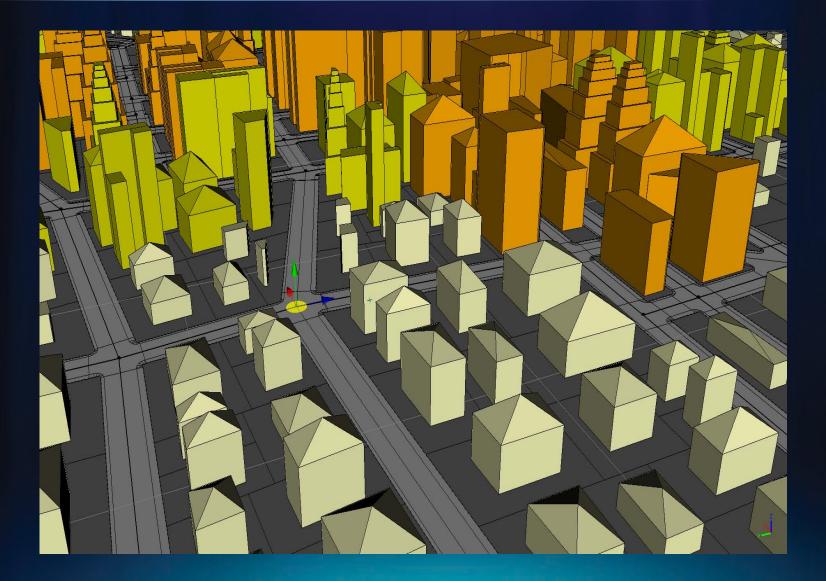

# **GeoDesign Tool Development**

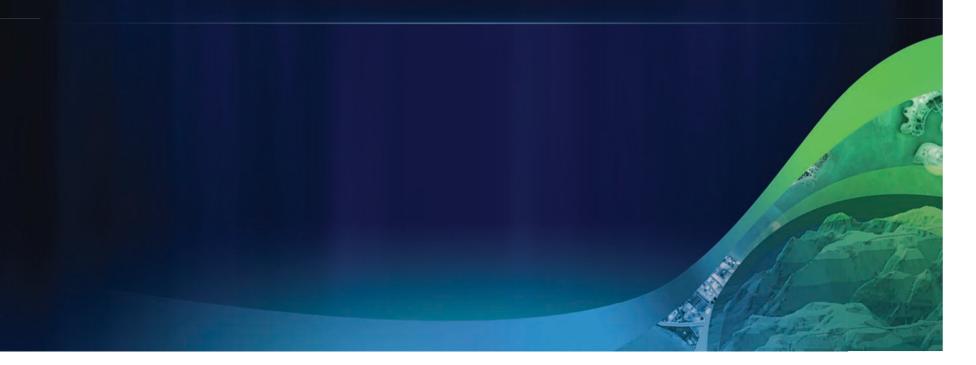

### **GeoDesign Window for ArcMap**

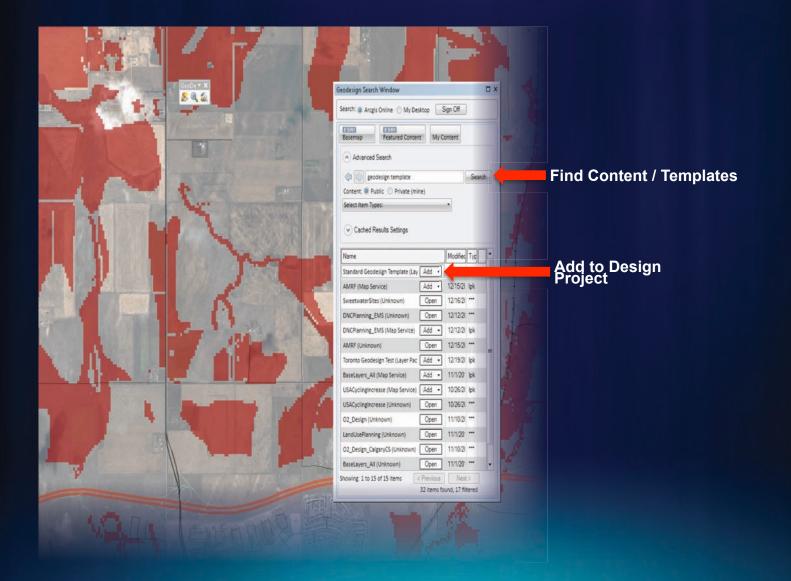

### **Sketching Features**

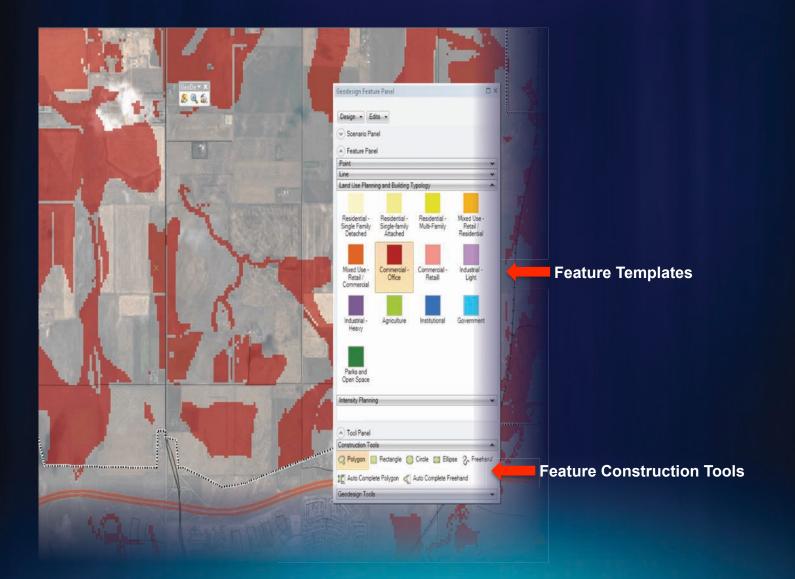

#### **GeoDesign Sketching Tools**

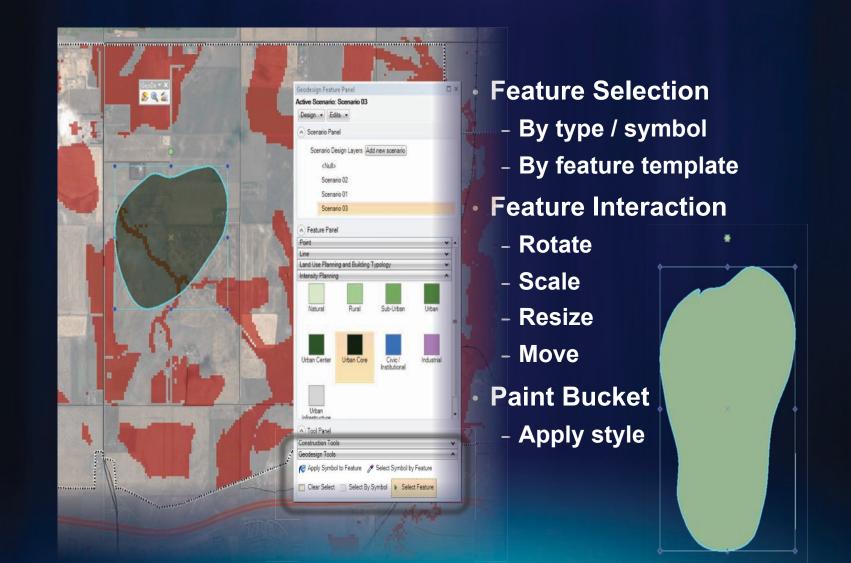

#### **Scenario Management**

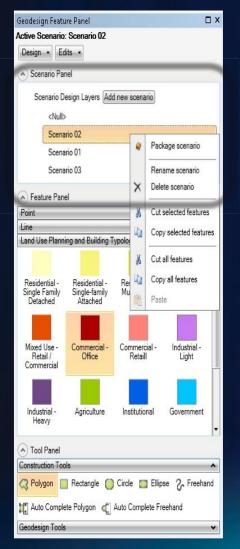

- What is a Scenario?
  - Text: "Scenario A"
- Scenario Manager
  - Create / delete / rename scenario
  - Manage features between scenarios
  - Toggle between scenarios
- Stored in single feature class
  - Ease of storage
  - Sharing

# **GeoDesign and the Web**

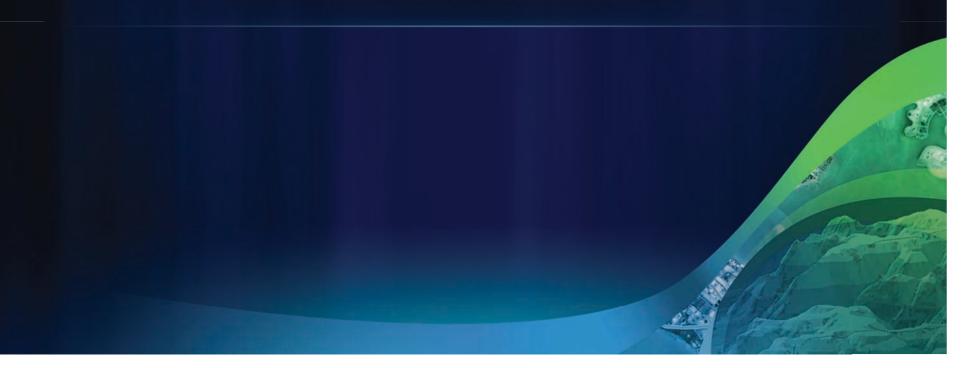

#### **Collaborative Design with ArcGIS Server**

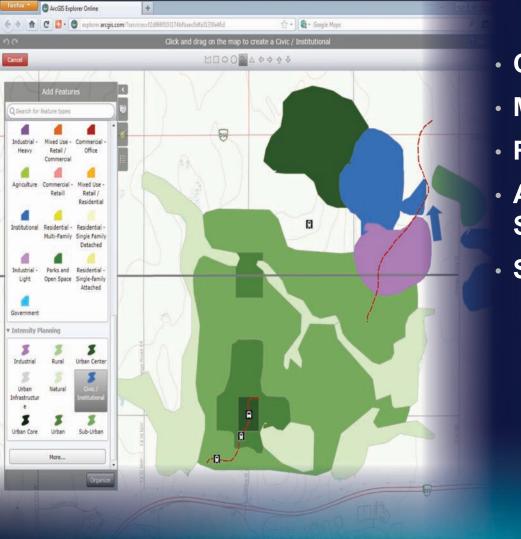

- Centralized data
- Multi-User Design
- Real-Time Updates
- ArcGIS Hosted Services
- Simple Interface

#### What's Next?

- Feedback!
  - Users drive software development
- Sketching Ideas Lab
  - Friday 1:30 Room D
- ArcGIS.com Group
  - GeoDesign with ArcGIS

Thank you! Matthew Baker matt\_baker@esri.com